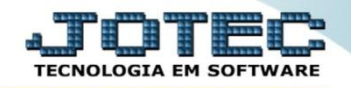

## **SALDO ANTERIOR DAS APLICAÇÕES CBATASDAA**

 *Explicação: Esta rotina tem como função atribuir um saldo inicial para cada aplicação bancária quando criada.*

## Para realizar essa operação acesse o módulo: *Bancos***.**

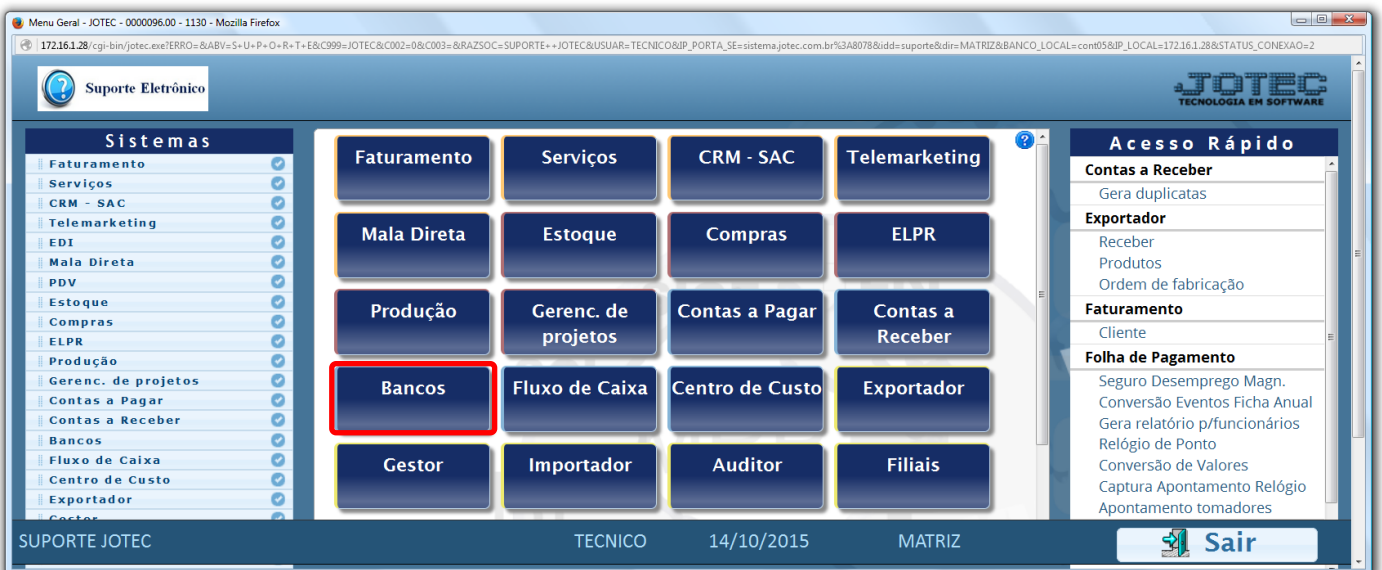

Em seguida acesse: *Atualização > Saldo anterior das aplicações.*

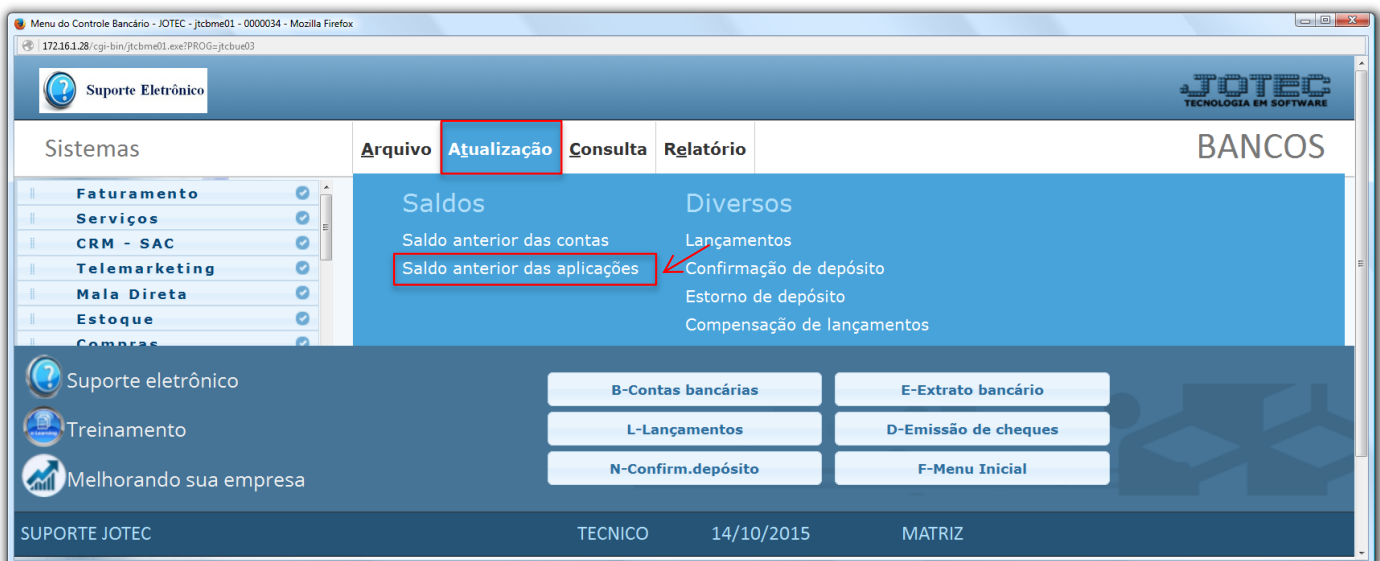

 *Obs.: Para realizar esta rotina, a aplicação já deve estar devidamente cadastrada (Arquivo > Aplicações), e já deve ter sido realizado um lançamento com o valor do saldo anterior nesta aplicação (Atualização > Aplicações). Caso a rotina seja executada em aplicações já utilizadas, o sistema excluirá os lançamentos do período informado e atualizará o saldo anterior da aplicação.*

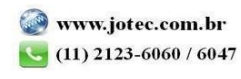

 Na tela que será aberta em seguida, informe a *(1) Conta bancária (inicial e final)*, a *(2) Aplicação (inicial e final),* a *(3) Data do lançamento* da aplicação, o *(4) Numero da ordem* do lançamento na aplicação e clique em **OK***.*

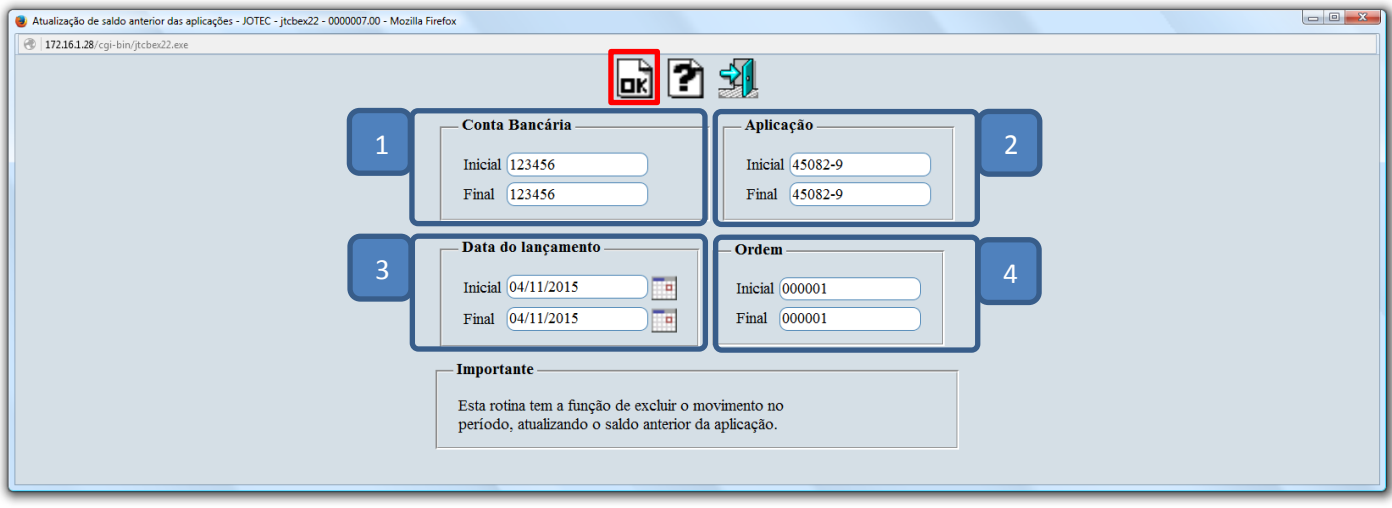

Em seguida basta acessar o cadastro da aplicação (Arquivo > Aplicação) e verificar o saldo atualizado.

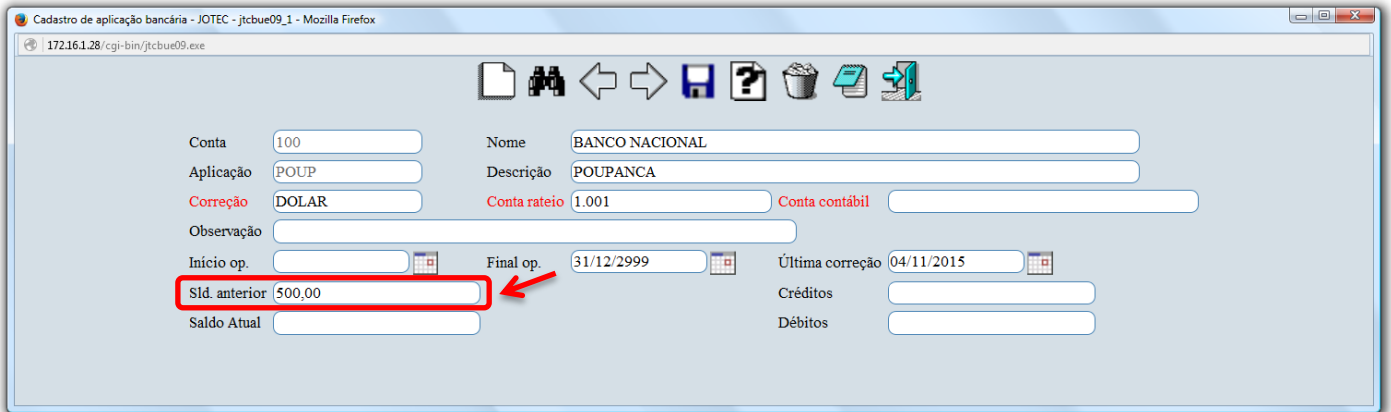

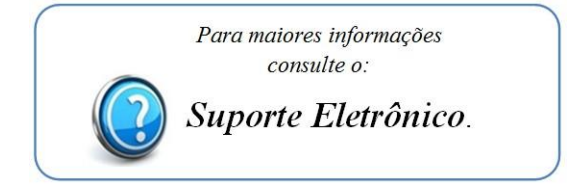